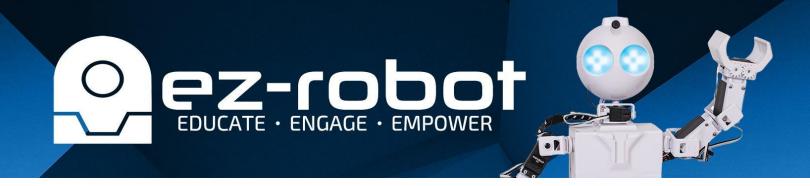

## Robot Program #3 CONNECTING TO JD HUMANOID OVER WIFI

## **Quiz Answers:**

**Answer #1:** The default WiFi SSID will start with "EZ-B v4"

**Answer #2:** A servo profile is the saved calibration settings for the robot's servo

positions. It allows for manual adjustment to correct any minor

displacement that may have occurred in the hardware.

**Answer #3:** Auto Position Control